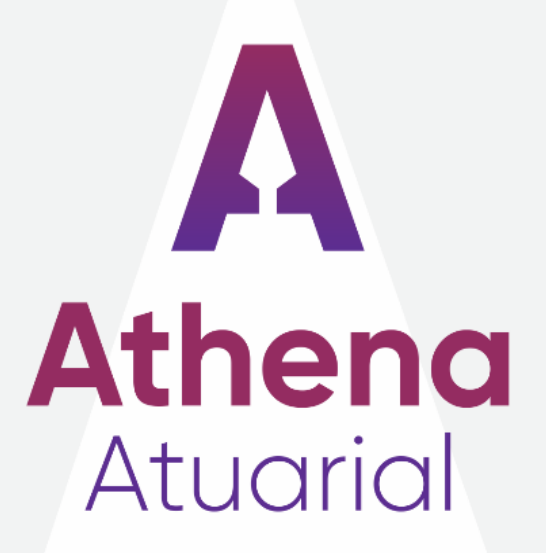

# Relatório de Análise das Hipóteses

**TOLEDO - PR**

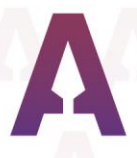

# RELATÓRIO DE ANÁLISE DAS HIPÓTESES

#### TOLEDO/PR

FUNDO DE APOSENTADORIAS E PENSÕES DOS SERVIDORES PUBLICOS MUNICIPAIS DE TOLEDO - FAPES

> Atuária Responsável: Michele Dall'Agnol Miba: 2991

Versão 02 24/06/2022

**Athena Atuarial** A Sabedoria na Gestão Previdenciária www.athenaatuarial.com.br <sup>3</sup> f in athenaatuarial

michele@athenaatuarial.com.br

 $\boxed{9}$  (51) 9 8168 0582  $\bigcup$  (51) 3300 8126

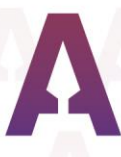

# Sumário

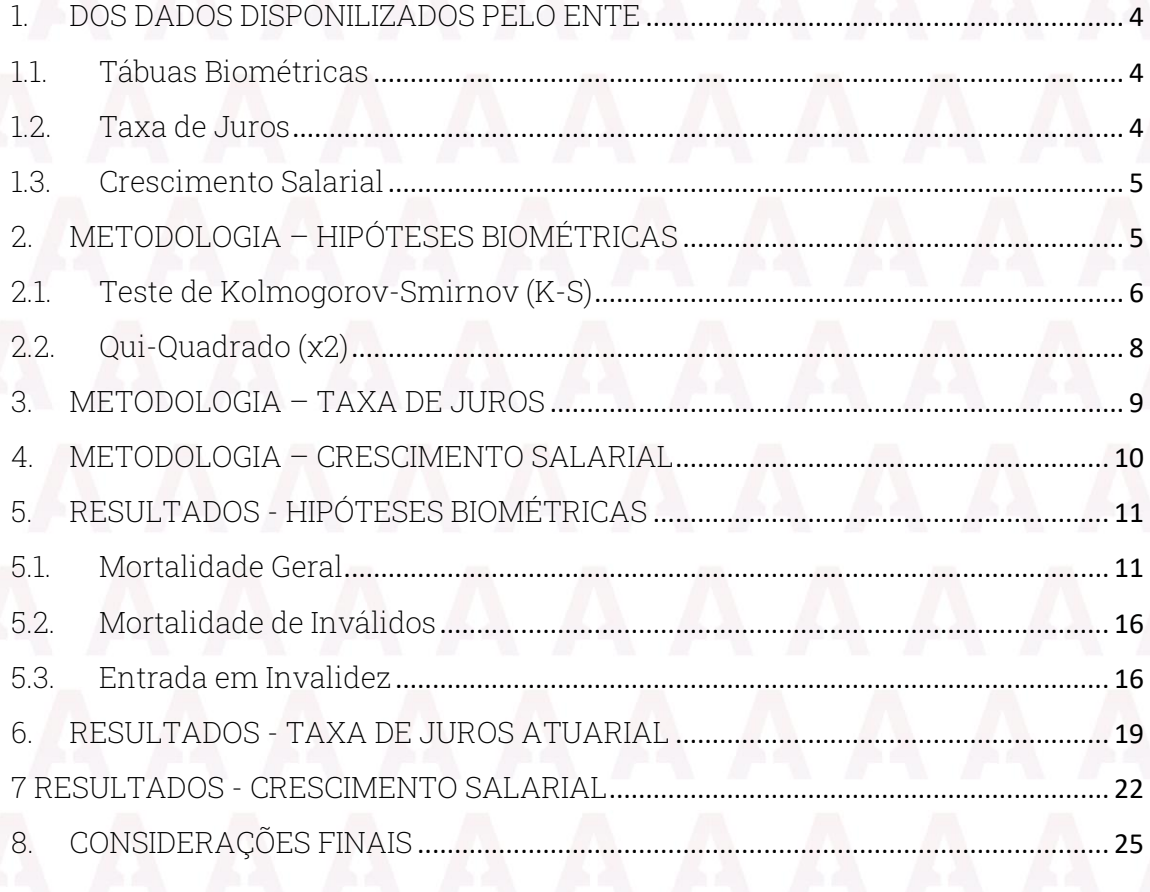

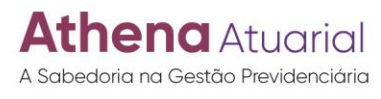

www.athenaatuarial.com.br <sup>1</sup> Tim athenaatuarial

michele@athenaatuarial.com.br  $\bigcirc$  (51) 9 8168 0582  $\bigcup$  (51) 3300 8126

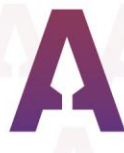

## <span id="page-3-0"></span>1. DOS DADOS DISPONILIZADOS PELO ENTE

Solicitou-se ao município de Toledo dados necessários para que seja realizada os testes estatísticos e/ou atuariais, necessários para concluir quanto à manutenção ou necessidade de alteração das hipóteses, obedecidos os parâmetros mínimos de prudência estabelecidos na Portaria n° 464/2018.

## <span id="page-3-1"></span>1.1. Tábuas Biométricas

Para a realização do presente estudo, em conformidade com a Instrução Normativa (IN) n° 09/2018, faz-se necessário os dados históricos, solicitadas ao ente federado, de servidores ativos e inativos falecidos nos últimos 5 (cinco) anos, solicitando a identificação de servidor válidos ou inválidos, para possibilitar os testes probabilidades de morte e de invalidez observadas aquelas que seriam esperadas pelas diferentes tábuas biométricas. Além dos eventos de falecimentos de válidos, falecimentos de inválidos e entradas em invalidez do período histórico de 2018 a 2022.

## <span id="page-3-2"></span>1.2. Taxa de Juros

Para os estudos relativos à taxa de juros, foi solicitado ao ente, a disponibilização do histórico de rentabilidade dos últimos 10 anos, apresentado ano a ano, atual composição da carteira por tipo de ativos (renda variável, renda fixa, imobiliário, etc.). Além disso, a atual estratégia de alocação, em percentual, por tipo de ativo e a estratégia para os próximos 20 anos.

**Athena** Atuarial A Sabedoria na Gestão Previdenciária

www.athenaatuarial.com.br <sup>o</sup>f in athenaatuarial

michele@athenaatuarial.com.br  $\circ$  (51) 9 8168 0582  $\bigcup$  (51) 3300 8126

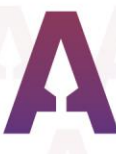

#### <span id="page-4-0"></span>1.3. Crescimento Salarial

Para os estudos relativos à taxa real de crescimento salarial, foi solicitado ao ente, a disponibilização do histórico salarial dos servidores ativos entre 2011 e 2020, independente da data de eventual desligamento, o que nos permitiu verificar o crescimento salarial real médio ao longo do tempo.

Os dados foram disponibilizados por matrícula, com todas as rubricas remuneratórias identificadas, o que nos permitiu acompanhar a evolução salarial da massa de segurados ativos ao longo de todo o período, até sua aposentadoria ou exoneração.

## <span id="page-4-1"></span>2. METODOLOGIA – HIPÓTESES BIOMÉTRICAS

A Portaria n° 464/2018 e a Instrução Normativa (IN) n° 09/2018 trouxeram parâmetros a serem observados quanto a hipóteses utilizadas nas avaliações atuariais dos RPPS para comprovação da adequação das hipóteses à situação do plano de benefícios e da sua aderência às características da massa de beneficiários do regime.

As tábuas deverão ter como limite mínimo para a taxa de sobrevivência de válidos e inválidos dado pela tábua anual de mortalidade do Instituto Brasileiro de Geografia e Estatísticas - IBGE, segregada obrigatoriamente por sexo, divulgada no endereço eletrônico na rede mundial de computadores - Internet no Ministério do Trabalho e Previdência. Para taxa de entrada em invalidez, o limite mínimo será dado pela tábua Álvaro Vindas.

A seguir serão apresentadas diferentes metodologias, considerandose o histórico de eventos dos últimos 5 anos (exercícios de 2018 a 2022)

**thena** Atuarial A Sabedoria na Gestão Previdenciária

www.athenaatuarial.com.br <sup>o</sup> f in athenaatuarial

michele@athenaatuarial.com.br  $\circ$  (51) 9 8168 0582  $\bigcup$  (51) 3300 8126

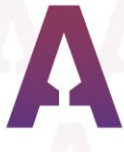

disponibilizados pelo Município de Toledo, com objetivo de verificar a aderência da tábua de mortalidade utilizada ou sua substituição, se constatado necessidade.

Tendo em vista a Portaria n° 464/2018 na qual as tábuas de mortalidade deverão ser, obrigatoriamente, segregadas por sexo, serão apresentadas sempre duas tabelas com os resultados para o sexo feminino e outra para o sexo masculino.

## <span id="page-5-0"></span>2.1. Teste de Kolmogorov-Smirnov (K-S)

O teste de Kolmogorov-Smirnov é um teste de aderência, no qual avalia o grau de concordância entre a distribuição de um conjunto de valores amostrais (valores observados) e determinada distribuição teórica específica, esperando que as distribuições acumuladas das duas amostras estejam bem próximas uma da outra, uma vez que devem apresentar apenas desvios aleatórios da distribuição populacional comum. Do contrário, se as distribuições acumuladas de ambas as amostras estão muito distantes em algum ponto, significa que as amostras provêm de diferentes populações.

Para o teste K-S, determina a distribuição de frequência acumulada, para cada amostra de observações usando intervalos iguais para as duas distribuições. São adotadas as seguintes hipóteses:

- $\cdot$  H<sub>0</sub>: hipótese de que a tábua testada é aderente à massa; e
- H1: hipótese de que a tábua testada não é aderente à massa.

Dessa forma, para cada intervalo é calculada a diferença de uma função para outra para verificar se a frequência de óbitos ocorre da mesma forma que se espera pela tábua de mortalidade, calcula-se conforme abaixo.

**Athena** Atuarial A Sabedoria na Gestão Previdenciária

www.athenaatuarial.com.br <sup>o</sup>f in athenaatuarial

michele@athenaatuarial.com.br  $\circ$  (51) 9 8168 0582  $\bigcup$  (51) 3300 8126

#### $D_{calc} = m\{aximo|F_o(X_i) - F_e(X_i)\}$

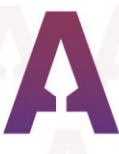

 $\cdot$   $D_{calc}$  é o desvio máximo calculado;

 $\cdot$   $F_o(X_i)$  é uma distribuição de frequência acumulada esperada, em cada idade x; e

 $\cdot$   $F_{\rho}(X_i)$  é uma distribuição de frequência acumulada observada da massa analisada, em cada idade x.

 $\cdot$   $D_{tab}^{2}$  (gl) é o valor da estatística, sendo gl os graus de liberdade dado pela quantidade de categorias  $(k)$  menos 1 e o nível de significância adotado, consultado a tabela de distribuição acumulada da distribuição qui-quadrado.

Para a regra de rejeição, aplica-se:

- Se  $D_{calc} \ge D_{tab}$  rejeita-se  $H_0$ , logo  $H_1$  deve ser verdadeira; e
- $\cdot$  Se  $D_{calc}$  <  $D_{tab}$  não rejeita-se H<sub>0</sub>, logo H<sub>0</sub> pode ser verdadeira.

O Testes K-S avalia o grau de concordância entre a distribuição de um conjunto de valores observados e determinada distribuição teórica específica com o nível de significância de 5%. Salienta-se que, no presente estudo, o teste de K-S foi utilizado para verificar a concordância entre duas distribuições cumulativas. Ou seja, busca-se verificar a aderência dos dados à distribuição das tábuas testadas.

De forma breve, realiza-se o Teste de Hipótese K-S com a prova focalizando na maior dessas diferenças. Assim, não havendo evidências para rejeitar a tábua, um segundo teste de hipótese deve ser realizado, o teste Qui-Quadrado.

**Athena** Atuarial A Sabedoria na Gestão Previdenciária

www.athenaatuarial.com.br <sup>o</sup>f in athenaatuarial

michele@athenaatuarial.com.br  $\circ$  (51) 9 8168 0582  $\bigcup$  (51) 3300 8126

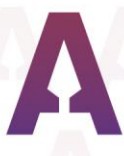

## <span id="page-7-0"></span>2.2. Qui-Quadrado (χ2)

Para o cálculo será usado o teste qui-quadrado de aderência para que seja verificado se a diferença entre os óbitos ocorridos (O) e esperados (E) é aceitável, ou seja, se o que se espera de óbitos pela tábua de mortalidade está próximo do número de óbitos que vem ocorrendo, evidenciando se a tábua de mortalidade é adequada ou não para o município de Toledo. São adotadas as seguintes hipóteses:

- H0: hipótese de que a tábua testada é aderente à massa; e
- H1: hipótese de que a tábua testada não é aderente à massa.

O teste de aderência será realizado com a distribuição estatística quiquadrado (χ 2 ) ao nível de significância de 5%.

$$
X_{calc}^{2} = \sum_{i=1}^{k} \frac{(O_{i} - E_{i})^{2}}{E_{i}}
$$

 $\cdot$   $X_{calc}^2$  representa o valor calculado para o teste qui-quadrado a partir dos dados;

 $\cdot$  O<sub>i</sub> representa a frequência observada de falecimentos em cada ano;

- $\cdot$  E<sub>i</sub> representa a frequência esperada de falecimentos em cada ano;
- $\cdot k$  é o número de categorias; e

 $\cdot$   $X^2_{tab}$  (gl) é o valor da estatística, sendo gl os graus de liberdade dado pela quantidade de categorias  $(k)$  menos 1 e o nível de significância adotado, consultado a tabela de distribuição acumulada da distribuição qui-quadrado.

Sublinha-se que, conforme bibliografia científica, verifica-se duas condições para o teste:

 $\cdot$  Se  $gl = 1$  (k = 2) cada frequência esperada não deve ser inferior a 5.

Se  $gl > 1$  (k>2) o  $X_{calc}^2$  não deve ser usada se mais de 20% das frequências esperadas forem inferiores a 5 nas faixas etárias analisadas.

**Athena** Atuarial A Sabedoria na Gestão Previdenciária

wwathenaatuarial.com.br <sup>o</sup>f in athenaatuarial

michele@athenaatuarial.com.br  $\circ$  (51) 9 8168 0582  $\bigcup$  (51) 3300 8126

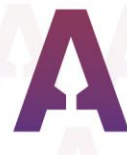

 Não deve ser usada se qualquer frequência esperada for inferior a 1. Para a regra de rejeição, aplica-se:

- $\cdot$  Se  $X_{calc}^2 \geq X_{tab}^2$  rejeita-se H<sub>0</sub>, logo H<sub>1</sub> deve ser verdadeira; e
- $\cdot$  Se  $X_{calc}^2 < X_{tab}^2$  não rejeita-se H $_0$ , logo H $_0$  pode ser verdadeira.

Quanto menor a diferença entre a frequência observada e a esperada, maior é aderência da amostra à população.

# <span id="page-8-0"></span>3. METODOLOGIA – TAXA DE JUROS

A Portaria n° 464/2018, determina que a taxa de juros real anual a ser utilizada como taxa de desconto para apuração do valor presente dos fluxos de benefícios e contribuições do RPPS deverá ter o menor percentual dentre o valor esperado da rentabilidade estabelecido pela política anual de investimento e da taxa de juros parâmetros cujo ponto da estrutura a termo de taxa de juros média seja mais próximo à duração do passivo do respectivo RPPS.

Além disso, no Relatório de Análise das Hipóteses, deverá ser apresentar a convergência entre a hipótese da taxa real de juros utilizada nas avaliações atuariais, as informações relativas às metas e estratégias de investimento estabelecidas na política anual de aplicação dos recursos do RPPS dos 3 (três) exercícios anteriores ao da realização do estudo, o histórico da rentabilidade da carteira de investimentos do RPPS dos 3 (três) exercícios anteriores ao da realização do estudo, indicação da aderência ou não da hipótese da taxa real de juros utilizada nas últimas 3 (três) avaliações atuariais e de eventual necessidade de alteração da que está sendo atualmente utilizada.

**Athena** Atuarial A Sabedoria na Gestão Previdenciária

www.athenaatuarial.com.br <sup>o</sup>f in athenaatuarial

michele@athenaatuarial.com.br  $\circ$  (51) 9 8168 0582  $\bigcup$  (51) 3300 8126

Para a elaboração da análise, foi utilizado a projeção patrimonial com as indicações anuais das alocações dos recursos financeiros nos diferentes tipos de aplicações, bem como a projeção das rentabilidades para cada um dos segmentos. Além disso, foram realizadas projeções estocásticas da rentabilidade, utilizando o método de Monte-Carlo. Sendo assim, foram simulados mil cenários de rentabilidade para cada ano futuro. Após a construção das simulações, foram auferidas as médias ponderadas, desvio padrão, mediana, variância, mínimo, máximo e demais estatísticas descritivas. Depois da estruturação estatística, foi calculado a probabilidade Normal (z) para as respectivas médias com objetivo demonstrar a probabilidade de ocorrência da taxa de juros considerando a média e o desvio padrão gerado pelas simulações de Monte-Carlo.

A taxa de convergência é quando a probabilidade de ocorrência seja de 50%. Consequentemente, quanto menor a taxa de juros, maior a probabilidade de atingimento. Por outro lado, quanto maior a taxa de juros, menor será a probabilidade de atingimento.

## <span id="page-9-0"></span>4. METODOLOGIA – CRESCIMENTO SALARIAL

Em conformidade com o que determina a Instrução Normativa MF nº 09/2018, foi feito o estudo retrospectivo tendo como base os últimos 10 anos de histórico de remuneração dos servidores ativos (2011 a 2020).

Buscando a mensuração da taxa de crescimento real média que represente a realidade da população segurada pelo plano de benefícios, considera-se todos os servidores, independentemente de sua situação atual, durante o período exposto ao risco do crescimento salarial e avalia-se a variação salarial ano a ano.

**thena** Atuarial A Sabedoria na Gestão Previdenciária

www.athenaatuarial.com.br **8** f in athenaatuarial

michele@athenaatuarial.com.br  $\circ$  (51) 9 8168 0582  $\bigcup$  (51) 3300 8126

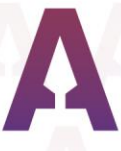

Importante ressaltar que os resultados obtidos devem ser avaliados em conjunto às perspectivas do Ente Federativo quanto à evolução salarial de forma prospectiva.

# <span id="page-10-0"></span>5. RESULTADOS - HIPÓTESES BIOMÉTRICAS

A seguir serão apresentadas diferentes metodologias, considerandose o histórico de eventos dos últimos 5 anos (exercícios de 2018 a 2022) disponibilizados pelo Município de Toledo, com objetivo de verificar a aderência da tábua de mortalidade utilizada ou sua substituição, se constatado necessidade.

Tendo em vista a Portaria n° 464/2018 que as tábuas de mortalidade deverão ser, obrigatoriamente, segregadas por sexo serão apresentados resultados para o sexo feminino e masculino.

#### <span id="page-10-1"></span>5.1. Mortalidade Geral

Atualmente é adotada tábua IBGE 2020 Extrapoladas - MPS segregada por sexo para utilização de tábuas biométricas nas avaliações atuariais para a massa de beneficiários do RPPS.

Considerando o período analisado de 2017 a 2021, apresentamos um gráfico para o gênero feminino e outro para o gênero masculino com o total de óbitos observados *versus* o total de óbitos esperados pelas diferentes tábuas descritas.

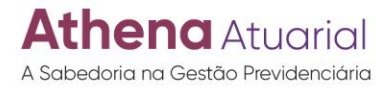

www.athenaatuarial.com.br <sup>o</sup>f in athenaatuarial

michele@athenaatuarial.com.br  $\circ$  (51) 9 8168 0582  $\bigcup$  (51) 3300 8126

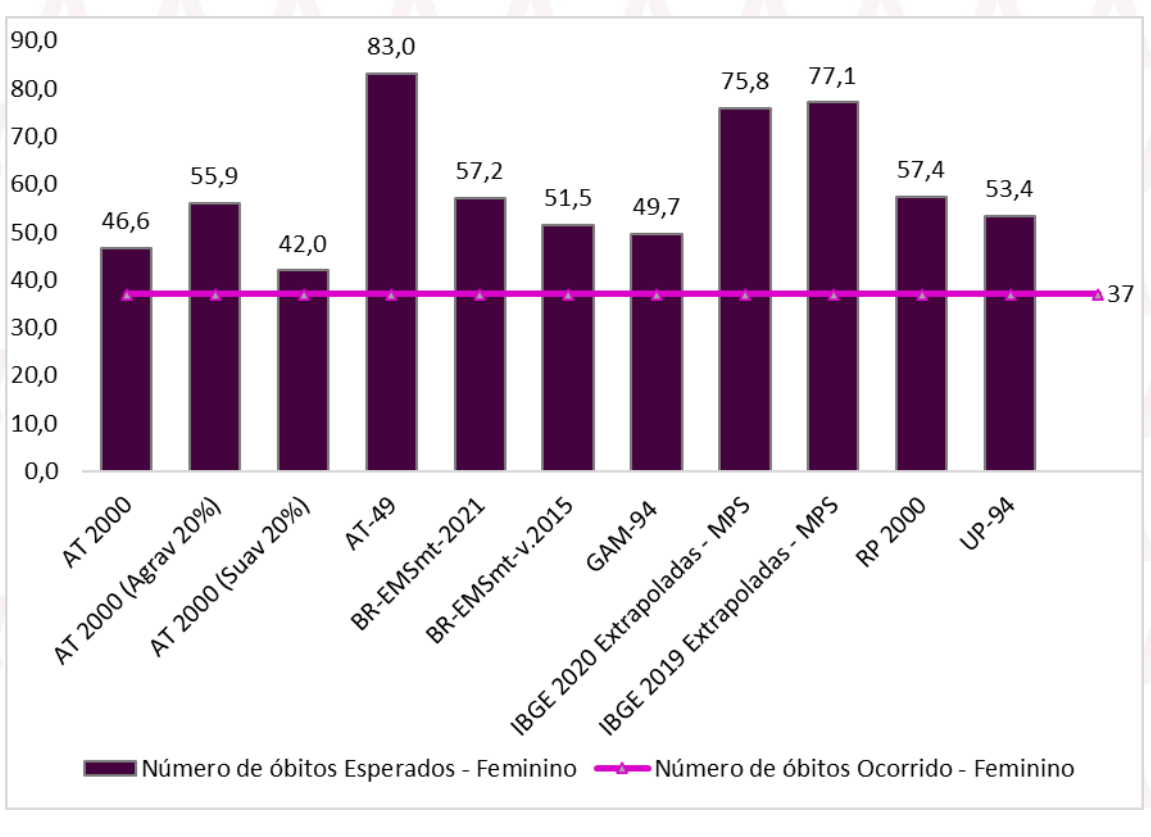

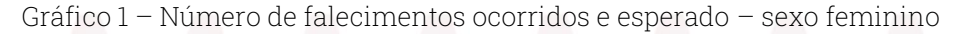

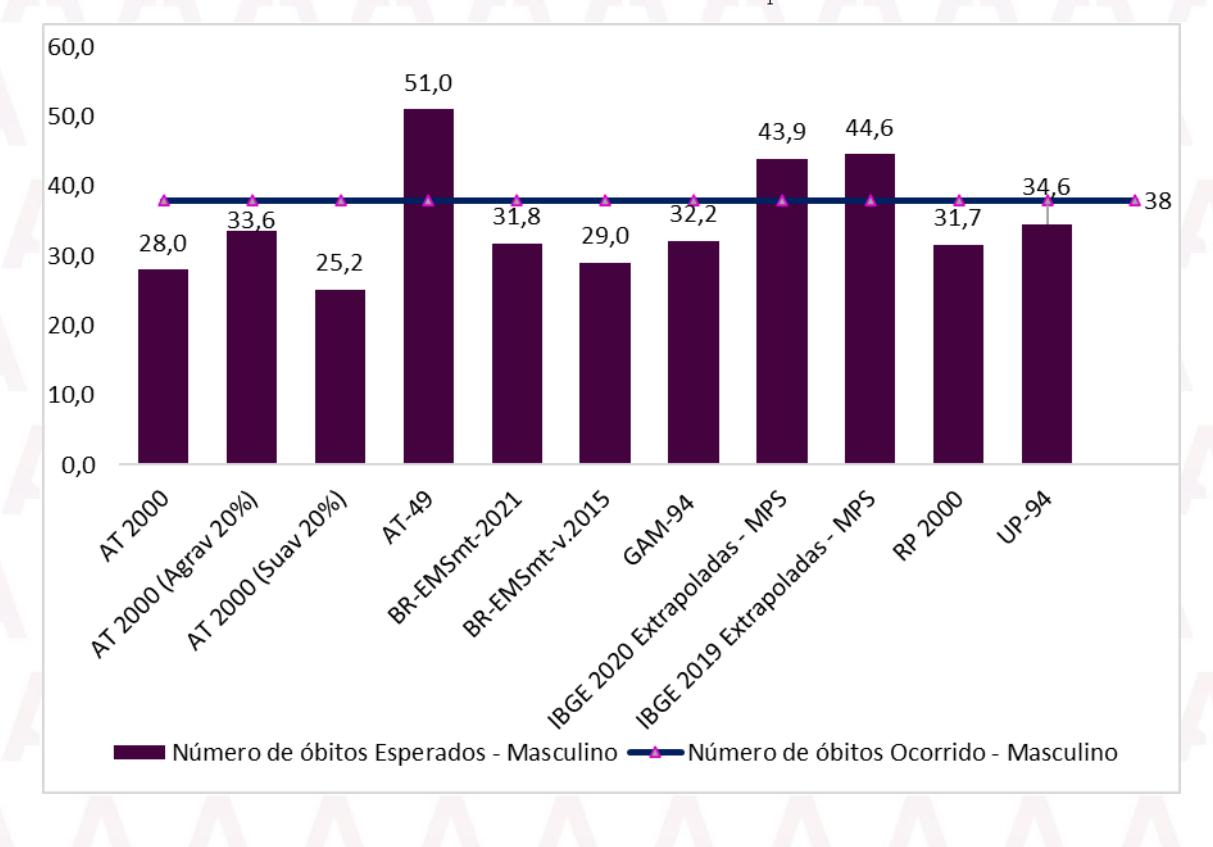

Gráfico 2 – Número de falecimentos ocorridos e esperado – sexo masculino

**Athena** Atuarial A Sabedoria na Gestão Previdenciária www.athenaatuarial.com.br <sup>o</sup>f in athenaatuarial

michele@athenaatuarial.com.br 9 (51) 9 8168 0582

 $\bigcup$  (51) 3300 8126

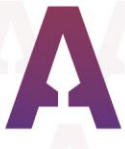

O gráfico demonstra os 37 falecimentos ocorridos para o sexo feminino e 38 falecimentos ocorridos para o sexo masculino no período analisado. Mas tal gráfico é somente um quantitativo com os dados recebidos, não devendo ser realizado nenhuma tomada de decisão tão somente com esse resultado.

Serão apresentados os resultados para o teste Kolmogorov-Smirnov com as tabuas já mencionadas.

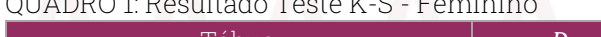

 $\overline{\mathbf{Q}}$ 

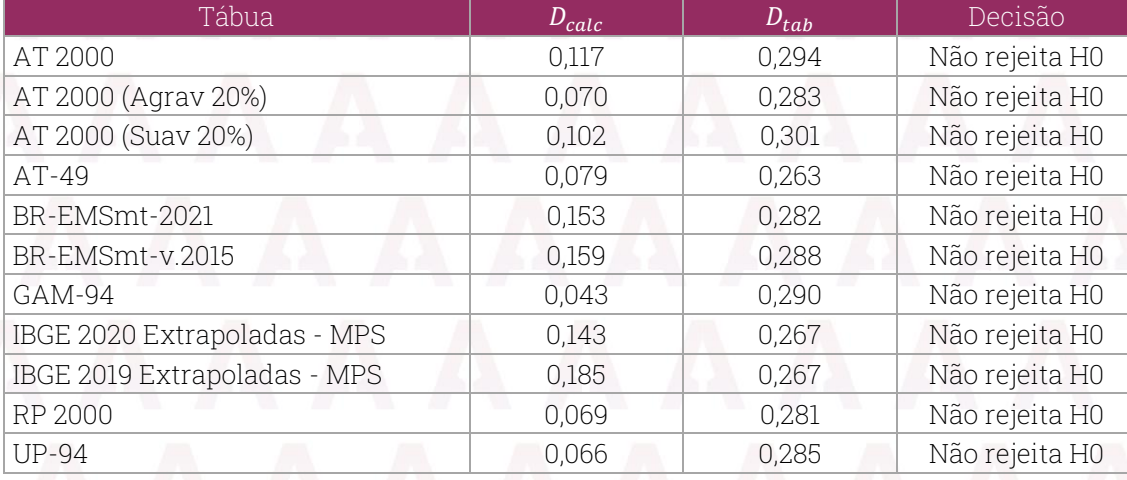

#### QUADRO 2: Resultado Teste K-S - Masculino

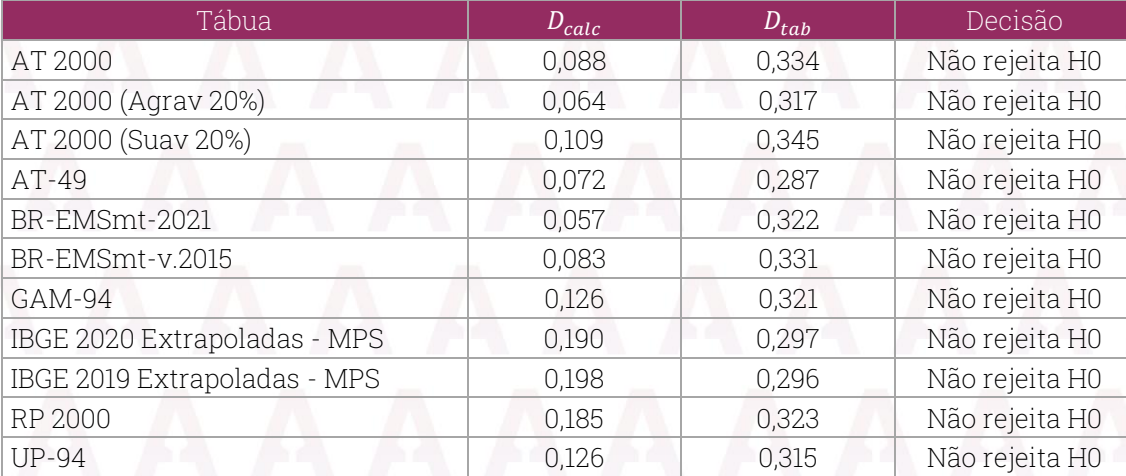

Os eventos observados se ajustam a distribuição das tábuas inseridas para o teste Kolmogorov-Smirnov com a massa de segurados de Toledo, não havendo evidências suficientes para rejeitar as tábuas utilizadas quanto à

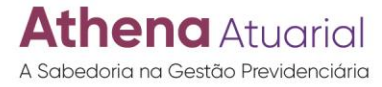

www.athenaatuarial.com.br <sup>o</sup>f in athenaatuarial

michele@athenaatuarial.com.br  $\circ$  (51) 9 8168 0582

 $\bigcup$  (51) 3300 8126

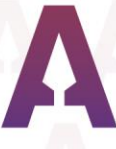

distribuição de densidade de óbitos ao longo das idades, tanto para o gênero feminino quanto para o gênero masculino.

O teste Kolmogorov-Smirnov verifica se o evento estudado se adere a uma das tábuas biométricas em análise. Mas o fato de duas amostras terem distribuição semelhante, não significa necessariamente que os valores observados são próximos aos valores esperados e, por isso, será realizado o teste qui-quadrado.

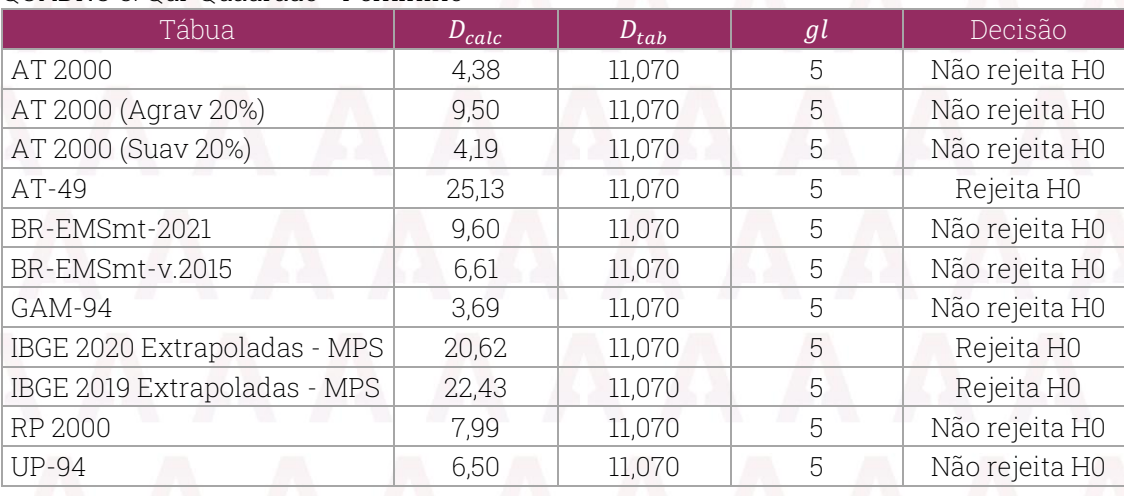

#### QUADRO 3: Qui-Quadrado - Feminino

#### QUADRO 4: Resultado Qui-Quadrado - Masculino

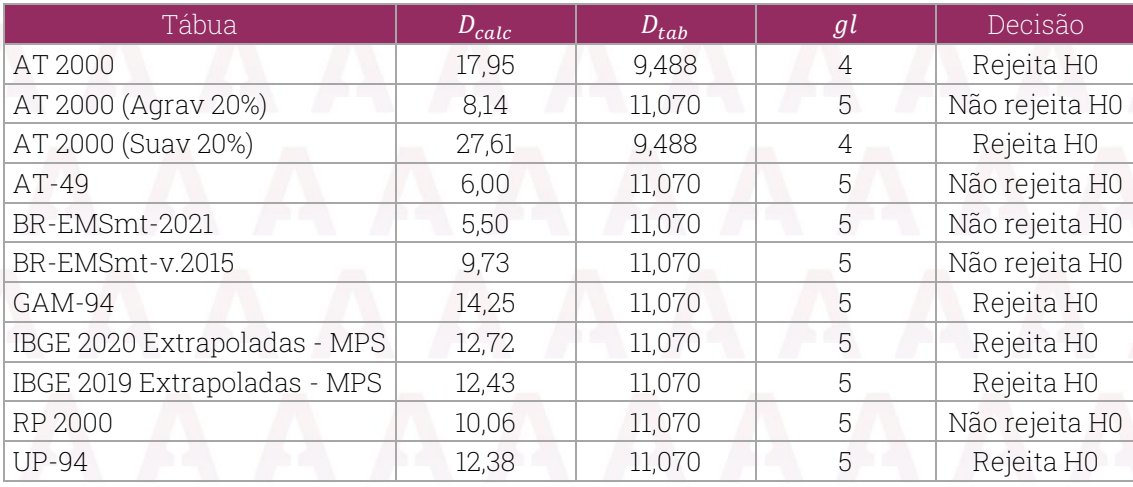

Neste estudo, o teste é utilizado para verificar se o número de eventos gerados pela aplicação das tábuas sobre os expostos ao risco é estatisticamente equivalente ao número de eventos observados no plano de benefícios, segundo o período de experiência de 2017 a 2021 de Toledo.

**Athena** Atuarial A Sabedoria na Gestão Previdenciária

www.athenaatuarial.com.br <sup>o</sup>f in athenaatuarial

michele@athenaatuarial.com.br  $\circ$  (51) 9 8168 0582

 $\bigcup$  (51) 3300 8126

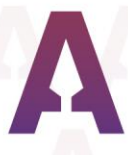

Para o teste K-S todas as tábuas não foram rejeitadas, ou seja, se ajustam a distribuição das tábuas inseridas com a massa de segurados do município, não havendo evidências suficientes para rejeitar as tábuas utilizadas quanto à distribuição de densidade de óbitos ao longo das idades. Já para o teste Qui-Quadrado foi verificado que não há indícios para rejeitar a hipótese de que as tábuas são aderentes para 8 tábuas do feminino e 5 para o masculino.

Será apresentado com as tabelas abaixo um ranking com os resultados dos p-valor obtido das tábuas que não foram rejeitadas:

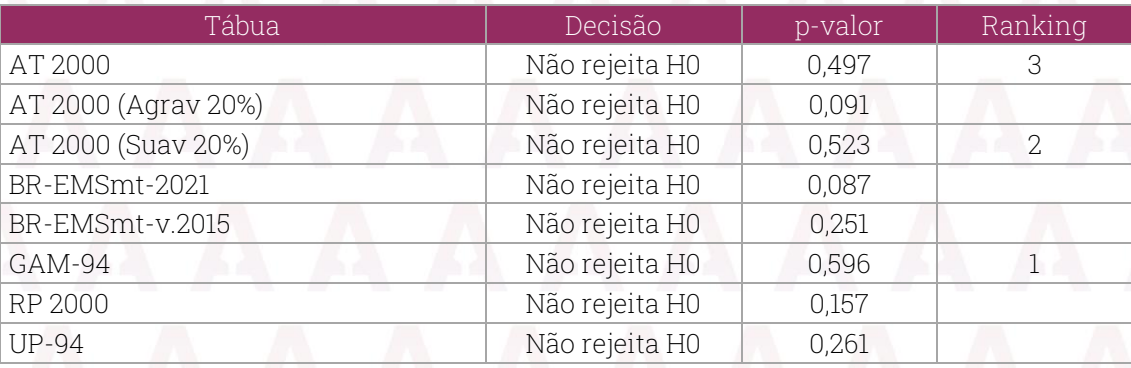

#### QUADRO 5: Resultado - Feminino

#### QUADRO 6: Resultado - Masculino

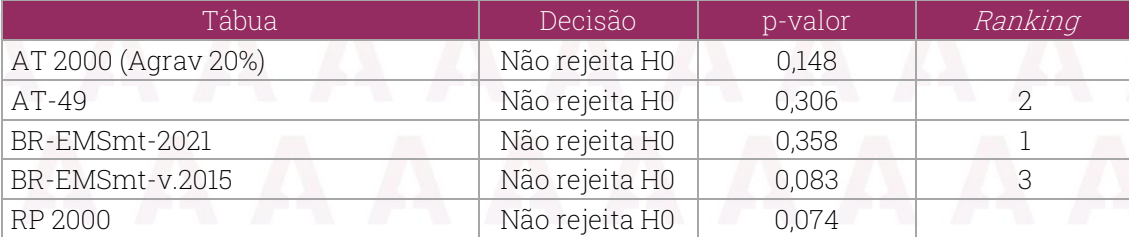

Após a realização dos testes, verificou-se que a tábua de mortalidade mais aderente à massa vinculada ao município para o sexo feminino foi a tábua GAM-94 e para o sexo masculino a tábua BR-EMSmt-2021, pois apresentaram o maior p-valor, portanto aceita-se a hipótese nula de que o número de eventos esperados ao utilizar as tábuas citadas é semelhante ao número de eventos observados, em um nível de 5% de significância.

**thena** Atuarial A Sabedoria na Gestão Previdenciária

www.athenaatuarial.com.br <sup>o</sup>f in athenaatuarial

michele@athenaatuarial.com.br  $\circ$  (51) 9 8168 0582  $\bigcup$  (51) 3300 8126

Portanto, recomenda-se a alteração para o sexo feminino a tábua GAM-94 e para o sexo masculino a tábua BR-EMSmt-2021.

#### <span id="page-15-0"></span>5.2. Mortalidade de Inválidos

A mortalidade de inválidos indica a probabilidade de falecimento dos participantes inválidos e está relacionada à Provisão Matemática de Benefícios Concedidos (PMBC), dado que a tábua mede a probabilidade de morte do inativo já aposentado por invalidez.

A massa não é estatisticamente suficiente para aferição de aderência das tábuas biométricas. Dito isso, transcreve-se o artigo da Portaria n° 464/2018:

> Art. 21. As tábuas biométricas utilizadas nas avaliações atuariais para a projeção da longevidade e da entrada em invalidez da massa de beneficiários do RPPS deverão estar adequadas à respectiva massa, observados os seguintes critérios técnicos:

> I - para a taxa de sobrevivência de válidos e inválidos, o limite mínimo será:

> a) dado pela tábua anual de mortalidade do Instituto Brasileiro de Geografia e Estatísticas - IBGE, segregada obrigatoriamente por sexo, divulgada no endereço eletrônico na rede mundial de computadores - Internet da Secretaria de Previdência; e  $\lceil \cdot \rceil$

Dessa forma, deve-se utilizar o referencial mínimo estabelecido pela Portaria n° 464/2018, recomendando-se a utilização da tábua do Instituto Brasileiro de Geografia e Estatísticas - IBGE.

#### <span id="page-15-1"></span>5.3. Entrada em Invalidez

Atualmente é adotada a tábua Álvaro Vindas para utilização de tábuas biométricas em entrada em invalidez nas avaliações atuariais para a massa de beneficiários de Toledo. Serão apresentadas comparações com outras

**Athena** Atuarial A Sabedoria na Gestão Previdenciária

www.athenaatuarial.com.br **O** f in athenaatuarial

michele@athenaatuarial.com.br  $\circ$  (51) 9 8168 0582  $\bigcup$  (51) 3300 8126

tábuas de entrada em invalidez, disponíveis para a aplicação no mercado previdenciário. Considerando o período analisado de 2017 a 2021, apresentamos um gráfico para a quantidade de ativos válidos e quantidade de aposentadorias de inválidos ocorridas, pois a tábua tem por objetivo estimar a probabilidade de um participante ativo se aposentar por invalidez.

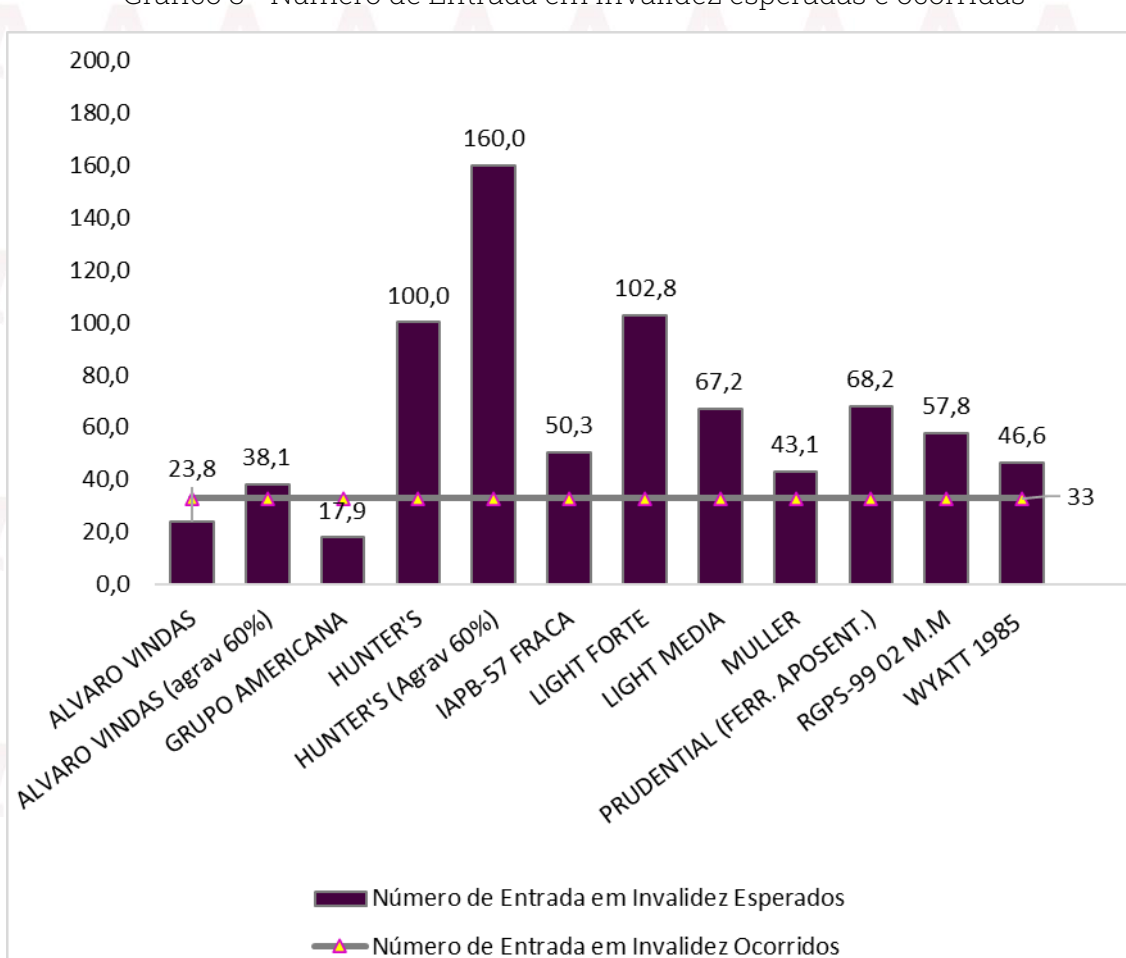

Gráfico 3 - Número de Entrada em invalidez esperadas e ocorridas

O gráfico demonstra a probabilidade de entrada em invalidez para a quantidade de ativos válidos para cada tábua analisada e os 33 servidores que se aposentaram por invalidez ao longo dos cinco anos analisados.

**Athena** Atuarial A Sabedoria na Gestão Previdenciária

www.athenaatuarial.com.br <sup>o</sup>f in athenaatuarial

michele@athenaatuarial.com.br  $\circ$  (51) 9 8168 0582  $\bigcup$  (51) 3300 8126

Tal gráfico é somente um quantitativo com os dados recebidos, não devendo ser realizado nenhuma tomada de decisão tão somente com esse resultado.

Serão apresentados os resultados para o teste Kolmogorov-Smirnov com as tabuas mencionadas.

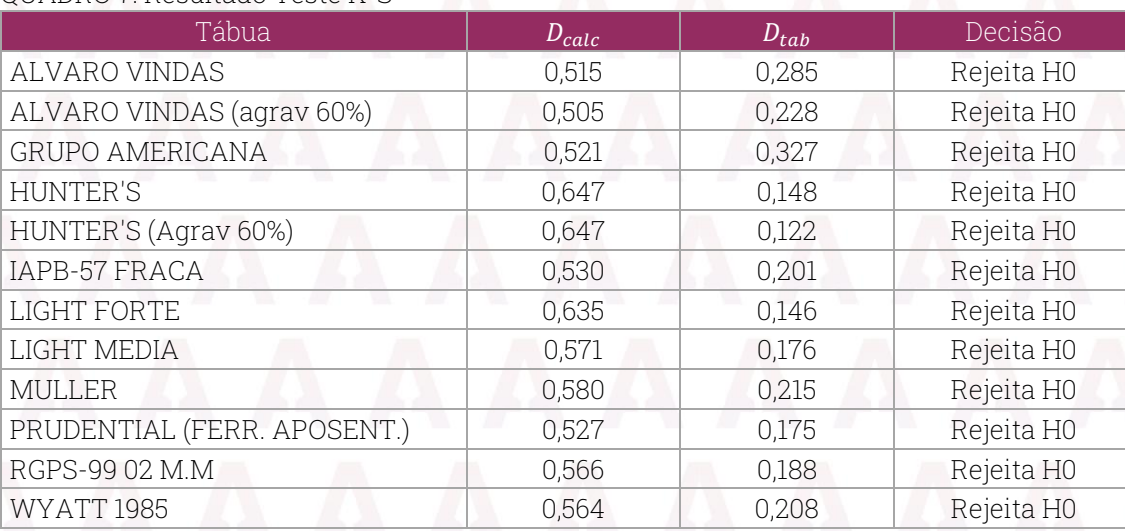

#### QUADRO 7: Resultado Teste K-S

Conforme exposto, rejeita-se as tábuas H<sub>0</sub>, conforme cálculos realizados conforme seção metodológica. O teste Kolmogorov-Smirnov verifica se o evento estudado se adere uma das tábuas biométricas em análise. Mas o fato de duas amostras terem distribuição semelhante, não significa necessariamente que os valores observados são próximos aos valores esperados. Ou seja, espera-se que as distribuições acumuladas estejam bem próximas uma da outra, uma vez que devem apresentar apenas desvios aleatórios da distribuição populacional.

#### QUADRO 8: Qui-Quadrado Tábua |  $D_{calc}$  |  $D_{tab}$  |  $gl$  | Decisão ALVARO VINDAS | 29.606,19 | 9,488 | 4 | Rejeita H0 ALVARO VINDAS (agrav 60%) | 18.364,48 | 11,070 | 5 | Rejeita H0 GRUPO AMERICANA 147.594,69 7,815 3 Rejeita H0 HUNTER'S 10.104,66 11,070 5 Rejeita H0 HUNTER'S (Agrav 60%) 6.008,67 11,070 5 Rejeita H0 IAPB-57 FRACA 13.249,82 11,070 5 Rejeita H0

**Athena** Atuarial A Sabedoria na Gestão Previdenciária

www.athenaatuarial.com.br <sup>o</sup>f in athenaatuarial

michele@athenaatuarial.com.br  $\circ$  (51) 9 8168 0582  $\bigcup$  (51) 3300 8126

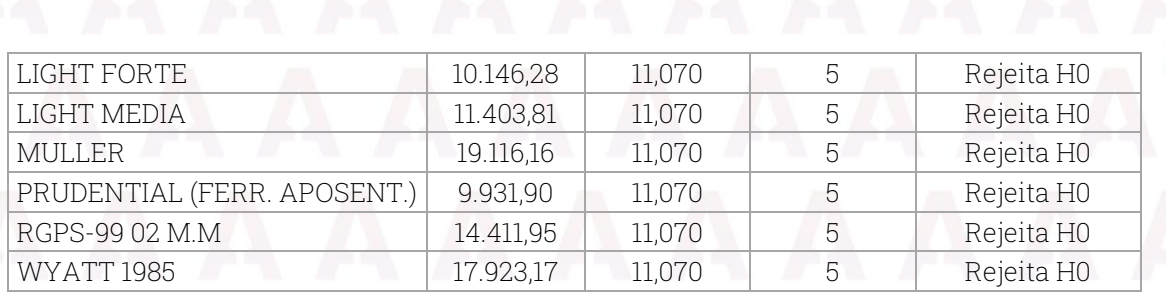

Para o teste qui-quadrado todas as tábuas de entrada em invalidez foram rejeitadas a hipótese nula, ou seja, a tábua testada não é aderente à massa, segundo o período de experiência de 2017 a 2021 de Toledo.

Devido a não aderência das tábuas de entrada em invalidez, conforme § 2º do artigo 3 da IN n° 09/2018, e o artigo 21 da Portaria n° 464/2018, no qual é transcrito abaixo informa a utilização do parâmetro mínimo exigido:

> Art. 21. As tábuas biométricas utilizadas nas avaliações atuariais para a projeção da longevidade e da entrada em invalidez da massa de beneficiários do RPPS deverão estar adequadas à respectiva massa, observados os seguintes critérios técnicos:

 $\left( \ldots \right)$ 

II - para a taxa de entrada em invalidez, o limite mínimo será: a) dado pela tábua Álvaro Vindas; e

b) averiguado com a comparação das probabilidades de entrada em invalidez de segurados ativos indicadas por essa tábua mínima com aquelas geradas pela tábua utilizada na avaliação atuarial, com base no somatório de ix, de idade a idade, desde a idade média do grupo de segurados até a idade prevista

Dessa forma, deve-se utilizar o referencial mínimo estabelecido pela Portaria n° 464/2018, recomendando-se a utilização da tábua Álvaro Vindas.

# <span id="page-18-0"></span>6. RESULTADOS - TAXA DE JUROS ATUARIAL

Conforme mencionado, foi disponibilizado o histórico das rentabilidades e a alocação dos recursos dos últimos 10 anos. Além disso,

**Athena** Atuarial A Sabedoria na Gestão Previdenciária

www.athenaatuarial.com.br **O** f in athenaatuarial

michele@athenaatuarial.com.br  $\circ$  (51) 9 8168 0582  $\bigcup$  (51) 3300 8126

para a elaboração desse estudo foi estabelecido as rentabilidades mínimas conforme o cenário macroeconômico brasileiro.

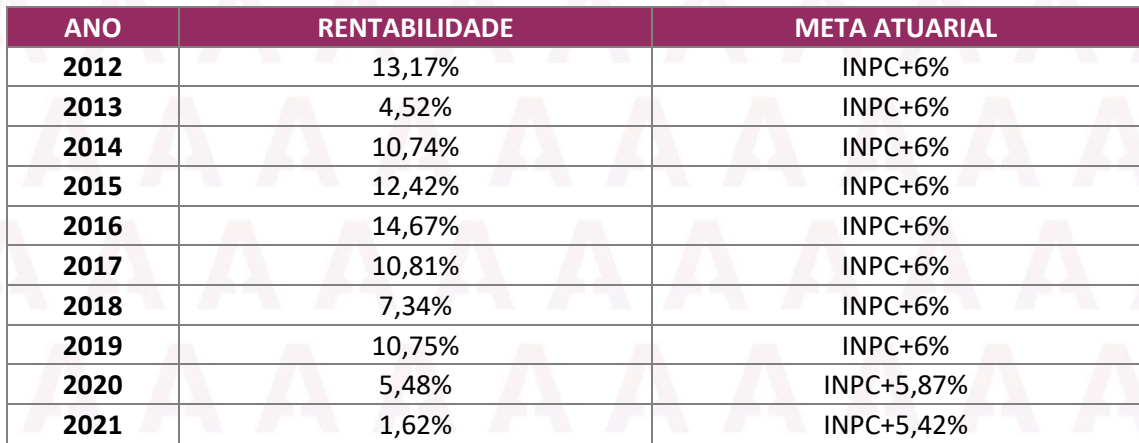

Abaixo a tabela das alocações atuais divididas pela atual estratégia de alocação do RPPS e seus respectivos rendimentos mínimos estimados, com base nas perspectivas macroeconômicas de mercado.

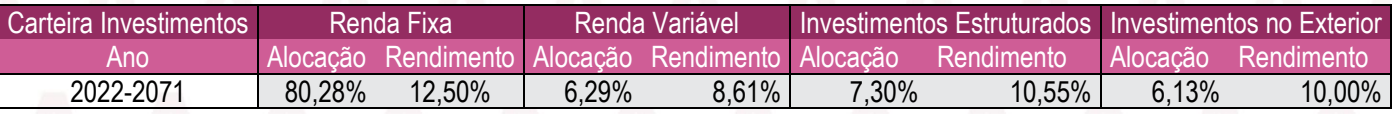

Com base nessa tabela, foi gerada as simulações de Monte-Carlo e realizado o cálculo das probabilidades com base da média e do desvio padrão da tabela abaixo:

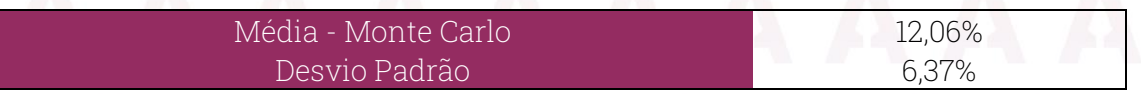

Analisando-se os cenários anuais, apurou-se como taxa de convergência como sendo aquela em que 50% dos cenários demostraram rentabilidades superiores e 50% demostraram rentabilidades inferiores, conforme o gráfico abaixo.

**Athena** Atuarial A Sabedoria na Gestão Previdenciária

www.athenaatuarial.com.br <sup>o</sup>f in athenaatuarial

michele@athenaatuarial.com.br  $\circ$  (51) 9 8168 0582  $\bigcup$  (51) 3300 8126

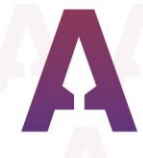

Gráfico 4 – Prababilidade de atingimento

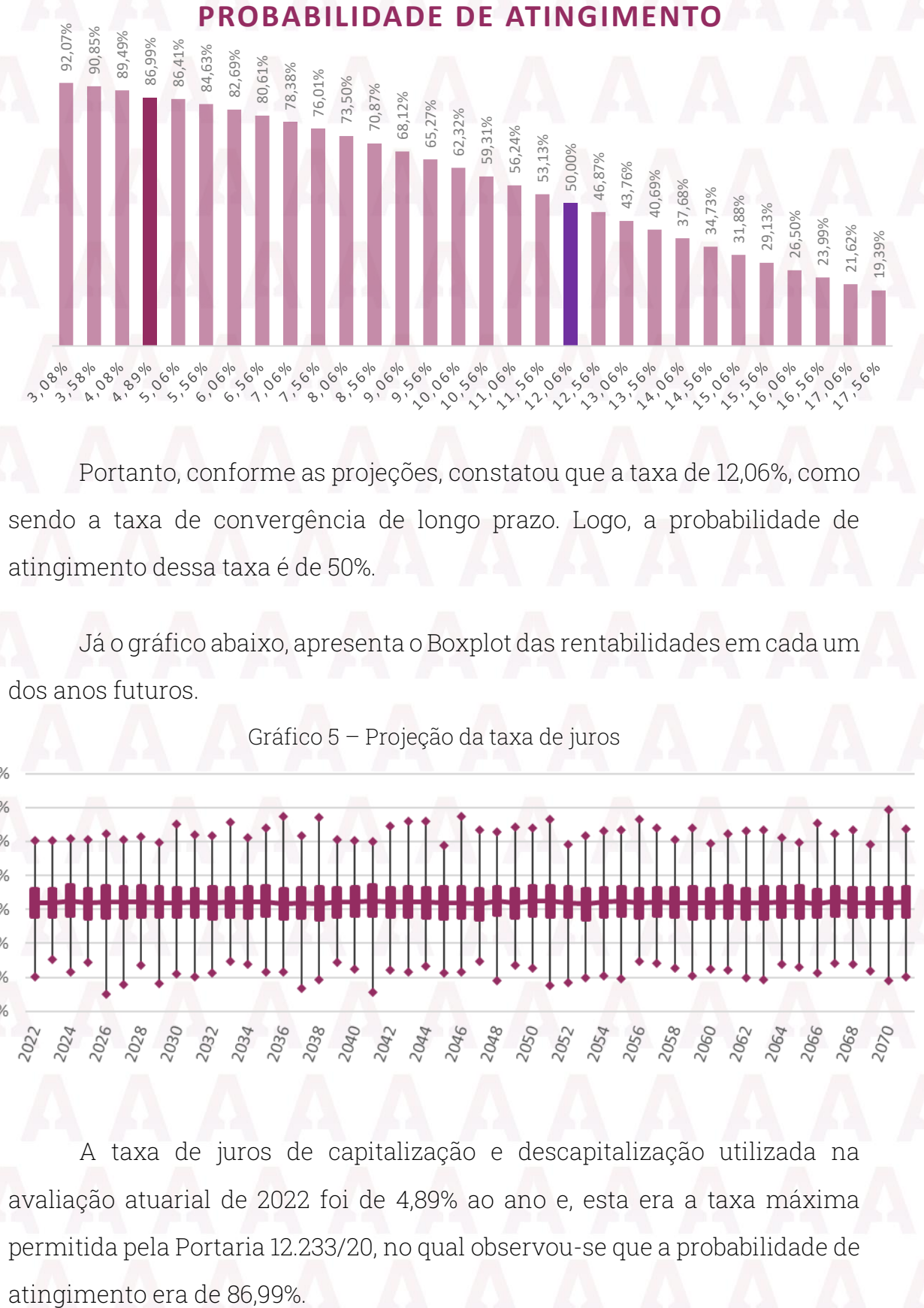

Portanto, conforme as projeções, constatou que a taxa de 12,06%, como sendo a taxa de convergência de longo prazo. Logo, a probabilidade de atingimento dessa taxa é de 50%.

Já o gráfico abaixo, apresenta o Boxplot das rentabilidades em cada um dos anos futuros.

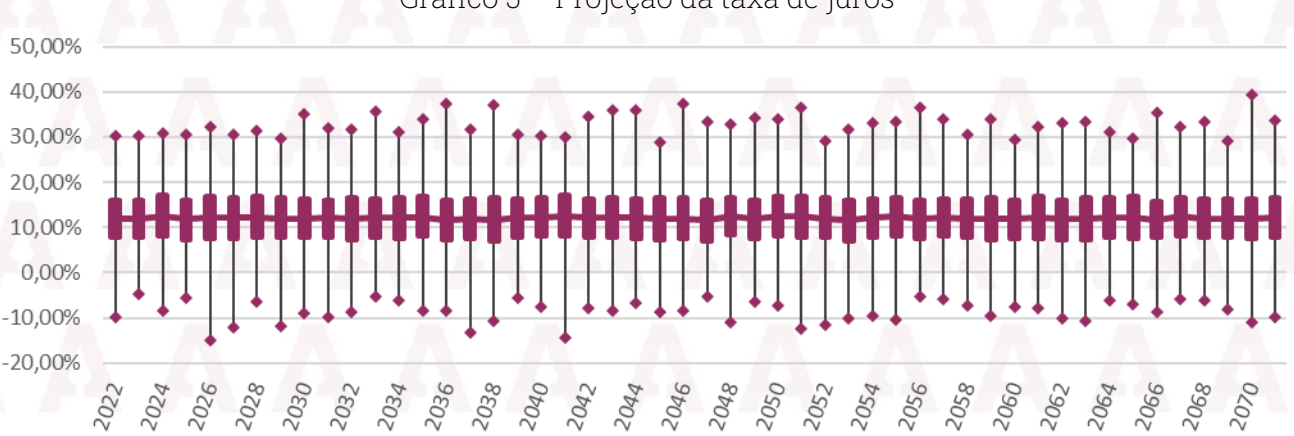

Gráfico 5 – Projeção da taxa de juros

A taxa de juros de capitalização e descapitalização utilizada na avaliação atuarial de 2022 foi de 4,89% ao ano e, esta era a taxa máxima permitida pela Portaria 12.233/20, no qual observou-se que a probabilidade de

**Athena** Atuarial A Sabedoria na Gestão Previdenciária

www.athenaatuarial.com.br <sup>o</sup>f in athenaatuarial

michele@athenaatuarial.com.br  $\circ$  (51) 9 8168 0582  $\bigcup$  (51) 3300 8126

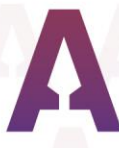

## <span id="page-21-0"></span>7 RESULTADOS - CRESCIMENTO SALARIAL

Com base nos dados dos últimos dez anos fornecidos foram realizadas duas análises, uma relativa ao crescimento salarial individual de cada servidor de cada ano e outra verificando apenas o crescimento do grupo. Segue abaixo os resultados obtidos em relação aos valores salariais da prefeitura.

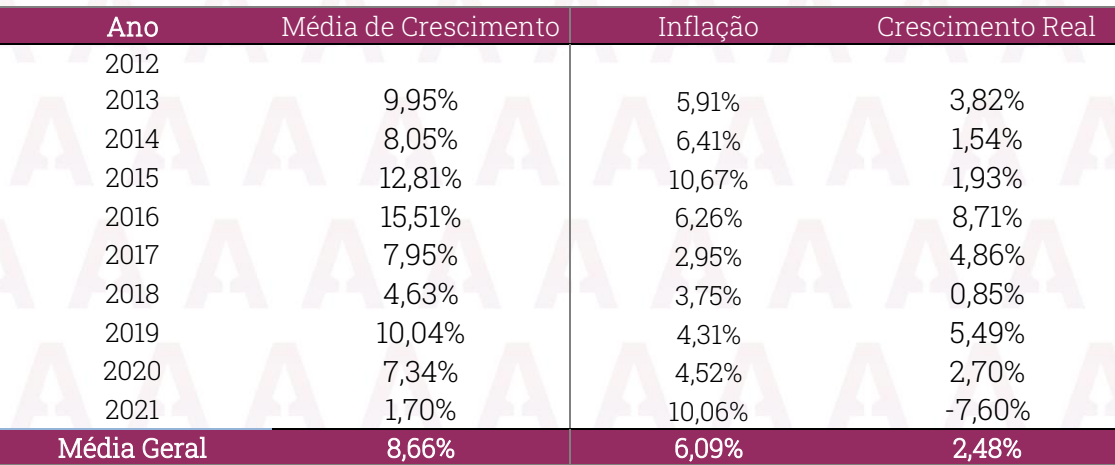

Quando observado de forma individual, no caso foi calculado o crescimento salarial de cada servidor, a média do crescimento ficou em 8,66%, entretanto há o fator da inflação que devemos desconsiderar para obter o crescimento real, que na presente análise, resultou em 2,48%. Já quando analisamos o grupo utilizando a média salarial para calcular o crescimento, a o crescimento salarial reduz para 1,05%.

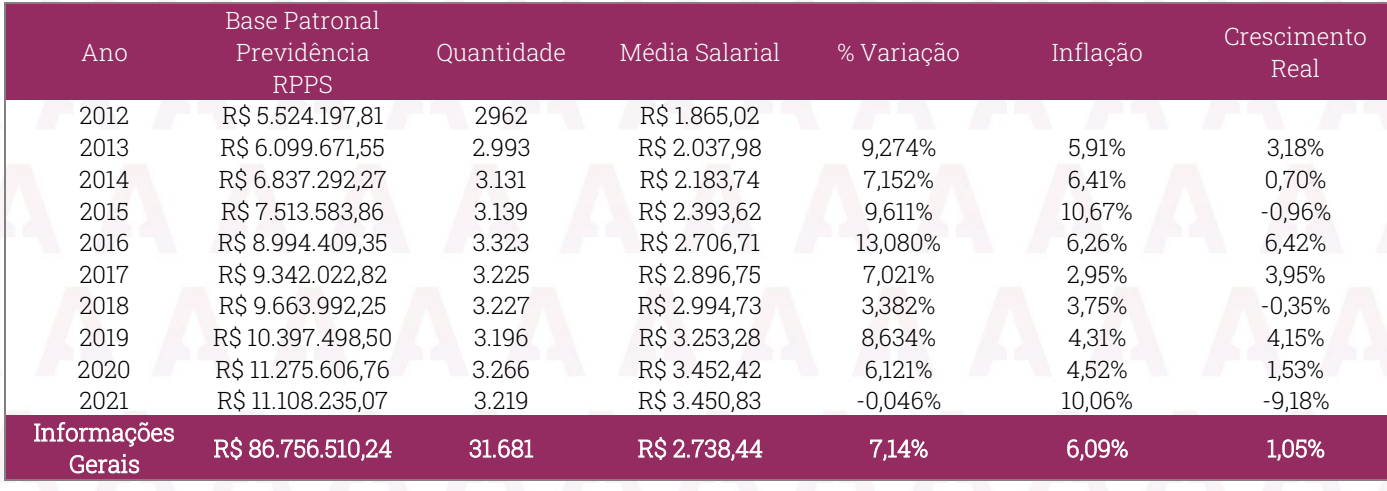

**Athena** Atuarial A Sabedoria na Gestão Previdenciária

www.athenaatuarial.com.br <sup>o</sup>f in athenaatuarial

michele@athenaatuarial.com.br  $\circ$  (51) 9 8168 0582

 $\bigcup$  (51) 3300 8126

Em relação a base de dados da câmara foi realizada a mesma análise. Segue abaixo os resultados obtidos.

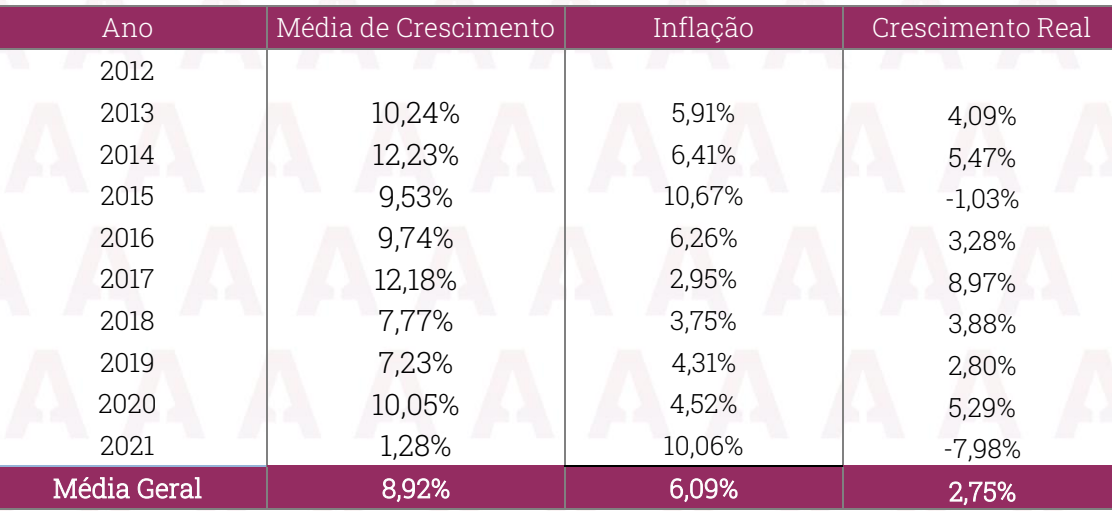

Quando observado de forma individual, a média do crescimento ficou em 8,92%, como já mencionado, há o fator da inflação que devemos desconsiderar para obter o crescimento real e, para os servidores da câmara, resultou em 2,75%. Porém, quando analisamos o grupo como um todo, o crescimento salarial reduz para -0,92%.

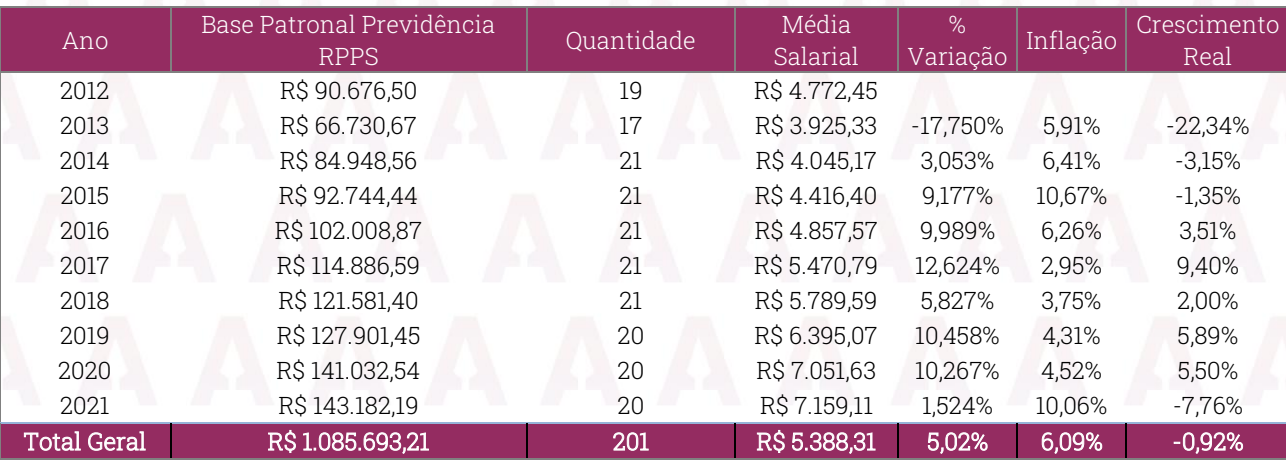

Diante dos resultados apresentados, segue abaixo um resumo das médias obtidas, no valor individual foi considerado a evolução salarial de cada servidor e na coluna grupo foi utilizado a média salarial do grupo para calcular a variação.

 $\bigcup$  (51) 3300 8126

**Athena** Atuarial A Sabedoria na Gestão Previdenciária

www.athenaatuarial.com.br <sup>o</sup>f in athenaatuarial

michele@athenaatuarial.com.br  $\circ$  (51) 9 8168 0582

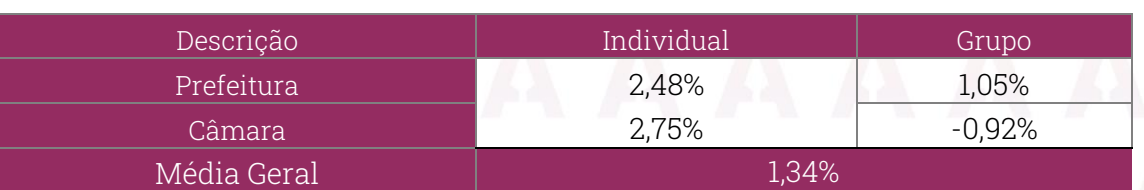

Com base nos estudos acima, foi apurada a taxa real média geral de crescimento salarial aos servidores de 1,34%, quando considerado tanto o resultado do individual e do grupo.

Vale destacar que a Portaria n° 464/2018 estabelece:

Art. 16. A unidade gestora do RPPS deverá solicitar dos representantes do ente federativo informações e manifestação fundamentada das hipóteses econômicas e financeiras relacionadas ao estabelecimento de políticas ou à execução de programas e atividades sob responsabilidade do ente, especialmente daquelas relacionadas à gestão de pessoal, para subsidiar a escolha e a análise da aderência. [...]

Art. 25. Com relação à hipótese de taxa real de crescimento da remuneração ao longo da carreira:

I - será de, no mínimo, 1% (um por cento) a cada ano da projeção atuarial;

Portanto, cabe ressaltar, que a média apurada pode estar influenciada por eventuais planos de cargos e salários e demais políticas de gestão de pessoas implementados no município ao longo dos últimos 10 anos. Por isso, os resultados devem ser avaliados em conjunto às perspectivas do Ente Federativo.

Portanto, como o resultado considerando o grupo todo, resultou em um crescimento salarial abaixo de 1%, sugere-se a adoção de crescimento salarial no mínimo de 1,00% podendo ir até de 1,34%.

**Athena** Atuarial A Sabedoria na Gestão Previdenciária

www.athenaatuarial.com.br <sup>o</sup>f in athenaatuarial

michele@athenaatuarial.com.br  $\circ$  (51) 9 8168 0582  $\bigcup$  (51) 3300 8126

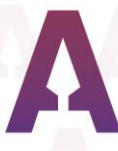

## <span id="page-24-0"></span>8. CONSIDERAÇÕES FINAIS

Os estudos realizados foram desenvolvidos com base nas informações e dados disponibilizados pelo Fundo de Aposentadorias e Pensões dos Servidores Públicos Municipais de Toledo – FAPES, conforme disposições no presente relatório, e com base em metodologias cientificamente reconhecidas.

Buscando maior formalidade na gestão dos riscos atuariais, recomendamos que os estudos técnicos de adequação aqui apresentados sejam aprovados pela Diretoria Executiva e pelo Conselho Deliberativo do RPPS. Com isso, recomenda-se ainda a declaração formal das hipóteses atuariais que deverão ser adotadas pelo atuário responsável nas próximas avaliações atuariais.

Para tanto, estudos como os apresentados são de grande relevância para seleção de tais premissas.

Este é o parecer.

Porto Alegre, 24 de junho de 2022

billed bell'Agnol

Michele de Mattos Dall'Agnol Atuária MTE 2.991 CPF: 837,360,850-87

**Athena** Atuarial A Sabedoria na Gestão Previdenciária

www.athenaatuarial.com.br <sup>o</sup>f in athenaatuarial

michele@athenaatuarial.com.br  $\circ$  (51) 9 8168 0582

 $\bigcup$  (51) 3300 8126